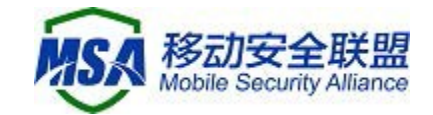

## 移动智能终端补充设备标识体系 统一调用 SDK

## 常见问题问答 F&Q

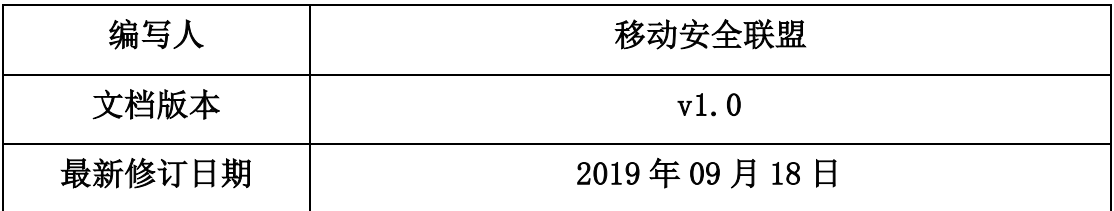

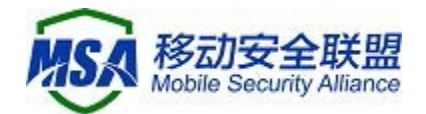

## 权利声明

1、移动智能终端补充设备标识体系统一调用 SDK 由中国信息通信研究院泰 尔终端实验室、移动安全联盟整合提供,知识产权归中国信通院所有,未经授 权或非法复制、逆向、破解、篡改、贩卖或用于其他商业用途,中国信息通信 研究院保留追究其法律责任的权利;

2、移动智能终端补充设备标识体系统一调用 SDK 由中国信息通信研究院泰 尔终端实验室、移动安全联盟共同负责 SDK 的合规管理和后期维护;

3、移动智能终端补充设备标识体系依据电信终端产业协会(TAF)、移动 安全联盟(MSA)联合推出的团体标准《移动智能终端补充设备标识规范》开 发, 移动智能终端补充设备标识体系统一调用 SDK 集成设备厂商提供的接口, 并获 得主流设备厂商的授权,本次版本为试用版。

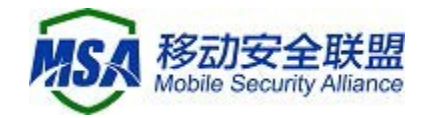

一. F&Q

1. 什么是移动智能终端补充设备标识体系统一调用 SDK

中国信息通信研究院泰尔终端实验室、移动安全联盟集成开发的能支持全终 端厂商的统一调用 SDK, 分发给移动互联网应用, 协助移动应用开发者更便捷的 访问移动智能终端补充设备标识体系,推进相关业务。

2. SDK 实现功能

SDK 整合不同终端厂商补充设备标识体系调用接口,移动互联网应用通过 SDK 可直接获取所需标识,不用针对不同终端品牌与型号进行适配。

3. SDK 引入的必要性问题

在即将发布的 Android Q 版本中,将限制应用访问不可重设的设备识别码 (如 IMEI、序列号等), 后续移动互联网应用将无法使用 IMEI 等设备标识, 故 提出移动智能终端补充设备标识体系解决方案。SDK 为获取本体系 ID 的最简便方 案, 但如不需获取 ID, 也可不接入 SDK。

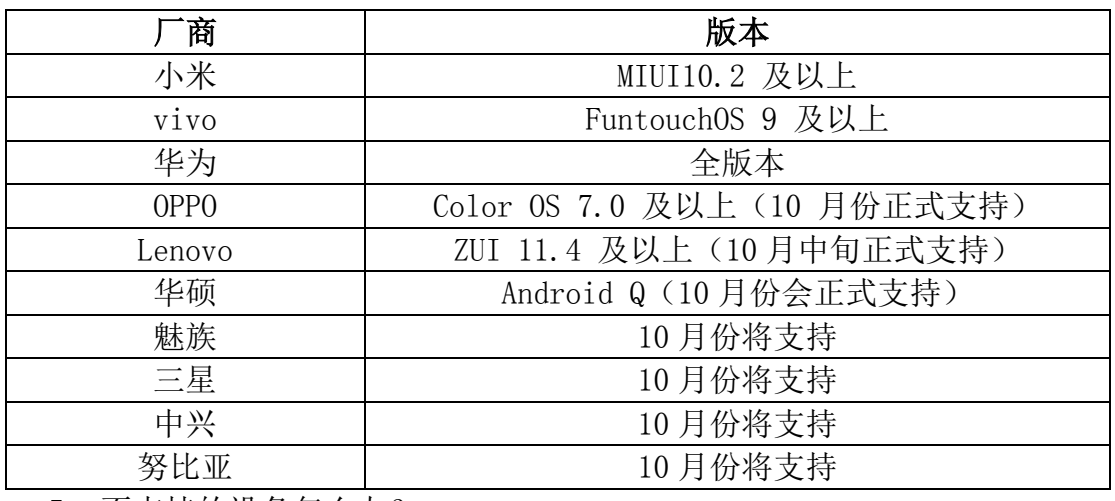

4. SDK 支持终端范围

5. 不支持的设备怎么办?

不支持的终端设备无法获取 ID,目前在持续推动终端支持本标识体系,后续 均将陆续支持。当前 Android Q 上线前的过渡期,仍可正常获取 IMEI,上线后部 分存量的非 Android Q 版本 IMEI 也仍可使用。

 $6.$  四个 ID 区别, SDK 获取情况

设备唯一标识符(UDID): 设备唯一硬件标识, 设备生产时根据特定的硬件 信息生成,可用于设备的生产环境及合法性校验。不对第三方应用提供获取接口, 无法通过 SDK 获取。

匿名设备标识符(OAID):可以连接所有应用数据的标识符,移动智能终端 系统首次启动后立即生成,可用于广告业务。可以通过 SDK 获取到接口状态(重 置、关闭)、ID 值。

开发者匿名设备标识符(VAID): 用于开放给开发者的设备标识符, 可在应 用安装时产生,可用于同一开发者不同应用之间的推荐。可以通过 SDK 获取到 ID

> 移动安全联盟 ([http://www.msa-alliance.cn](http://www.msa-alliance.cn/))

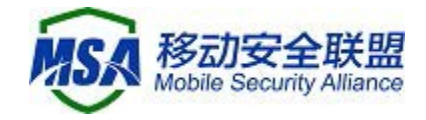

值。

应用匿名设备标识符(AAID): 第三方应用获取的匿名设备标识, 可在应用 安装时产生,可用于用户统计等。可以通过 SDK 获取到 ID 值。

少数终端企业可能只支持部分 ID 的获取。

7. udid 为什么获取不到

udid 不对第三方应用提供获取接口, 无法通过 SDK 获取。

8. oaid 重置问题

oaid 提供给用户关闭和重置的权利,重置后 oaid 值会改变,但通过调研统 计正常情况下重置率很低。

oaid 关闭后情况,不同终端企业逻辑不同,一种是跟 iOS 一样,关闭后不可 获取 oaid (返回 null 或全 0), 另一种是跟 Android 一样, 关闭后告知已重置并 可获取重置后的 oaid(此种显示的是禁止跟踪等说法),当前两种方法都均存在, 但第二种风险较大不排除后续会有限制的可能。同时,如果选用第二种方案要求 开发者不可将获取到的 ID 用于追踪用户, 如果发现违反会有相关处理。

9. appid 如何获取

appid 需要移动互联网应用开发者根据应用使用需求到不同终端厂商的应用 商城申请,具体需咨询相关厂商。appid 与 VAID 的获取有关,用于判断是否为同 一开发者。

10.配置文件如何修改

不用修改,这个是给未来做准备的,只需要原样放到 assets 目录下即可。

11.小米手机异常,java.lang.NoSuchMethodException: getDefaultUDID [class android.content.Context]

这个只是输出的一个日志,关闭日志,自然就没有了,不会引起系统崩溃, 放心使用。

12.不会调用 JLibrary.InitEntry()

首先检查一个调用这个 api 的位置, 如果是 application 中, 请检查是否在 AndroidManifest.xml 中注册了这个 application.如果在其他模块中。请单步调 试,跟踪一下,是不是因为其他的分支没有执行该调用。

13. INIT\_ERROR\_DEVICE\_NOSUPPORT 和 INIT\_HELPER\_CALL\_ERROR 这两个不会 走回调

后续版本会解决。

14.产生崩溃解决办法

把 sdk 版本号, 崩溃手机型号, 崩溃手机版本号收集一下, 然后加上 apk, 打包发到 msa@caict.ac.cn。

## 二. 联系方式

其他任何疑问可发送邮件至 [msa@caict.ac.cn](mailto:msa@caict.ac.cn),注明公司、联系人、问题详

移动安全联盟 ([http://www.msa-alliance.cn](http://www.msa-alliance.cn/))

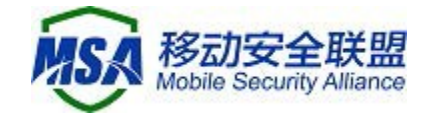

情。

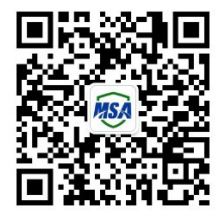